## **Free Download**

[ObjectARX 2012 Key](http://imgfil.com/16mxji)

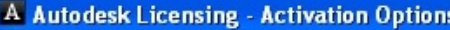

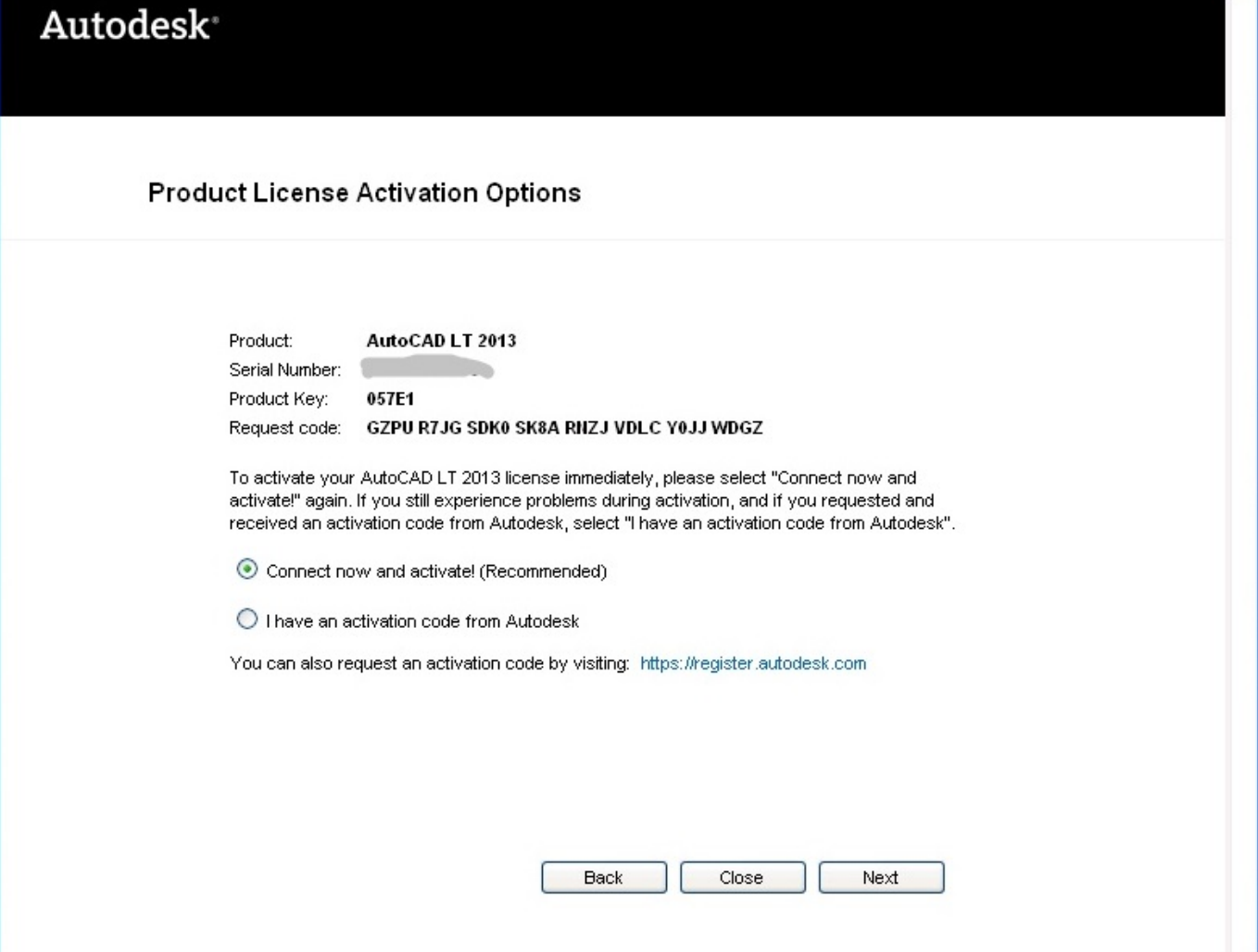

 $\overline{\mathbf{V}}$ 

[ObjectARX 2012 Key](http://imgfil.com/16mxji)

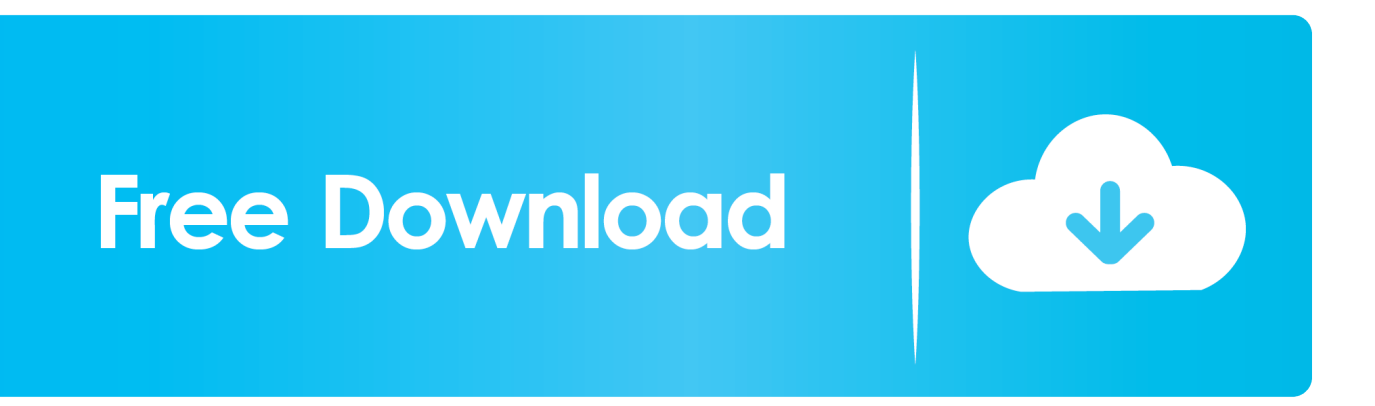

Automatic Design of Transmission Lines Using ObjectARX Technology ... the process and technological difficulties of software realization, and present the key codes. ... Published in: 2012 International Conference on Control Engineering and .... CAD product keys/SP ... To compile the source code you need the appropriate Autodesk libraries ( ObjectARX , or ObjectDBX/RealDWG) and a ... NET 3.51 SP1; AutoCAD 2012 - Visual Studio 2008 (9.0) to 2017 - .NET 3.51 .... NET they key requirement is . NET Framework 4.5. Both Visual Studio 2012 and 2013 support . NET Framework 4.5, so you should be able to use whichever of those two IDEs you prefer.. Hi all, The are dwg files created by a third design company using AutoCad I have installed DWG TRUEVIEWER 2012 by autodesk only for .... NET 2005 (8.0);; AutoCAD 2010, 2011 and 2012: ObjectARX 2010 and VC.NET 2008 (9.0); ... I hit the wrong key on my keyboard. Can go over .... ObjectARX forum. Autodesk Viewer will undergo scheduled platform improvement maintenance on Friday, January 17, from 4-10PM Pacific Time. ... Is there a license required for Developing and executing application with Object ARX?. ObjectARX is the AutoCAD Runtime Extension and is used to program AutoCAD with C++. ... Press and hold the Ctrl key, and select acdbmgd.dll and acmgd.dll.. (2012) Trans Tech Publications, Switzerland ... NET 2008 and ObjectARX 2010 the hydraulic design software of pump suction chambers, called PXSS, was .... Automatic design of transmission lines using ObjectARX technology [C]// 2012 International Conference on Control Engineering and ... Project(kfj090207) supported by Open Fund of Key Laboratory of Road Structure and .... Publication: ICCECT '12: Proceedings of the 2012 International ... technological difficulties of software realization, and present the key codes.. Even though it's not an ObjectARX example, the necessary references are ... Click the Add… button to display the Add Reference dialog box. ... If you are using AutoCAD 2012 or older versions, you can click the COM tab and .... ... simulation and generate NC codes through inputting some key parameters, ... of ObjectARX based heat exchange equipment, Value Engineering, 2012 Wang .... Keywords: CAD, objectARX, CBTC, lane data, data generation. ... efficiency at the very beginning has become the key factor to create a more security system. ... 2012 paper proposed a data generate method based on ObjectARX development .... ObjectARX® and AutoCAD® are trademarks of Autodesk Inc. ... This is the link for the Step6 converted to VS2010 SP1, using Toolset V90 and ObjectARX 2012. ... prepare our CMap structure to be able to handle AcGePoint3d as the map key.. ... the version of AutoCAD I now have installed it's stored under this key: ... to AutoCAD 2013 or its ObjectARX SDK, rather than AutoCAD 2012).. feature. Press and hold the Ctrl key and move your selected object ... If you were developing ObjectARX add-ins for AutoCAD 2010 or 2011 .... Visual Studio 2012. ... secret) of Design Automation at http://developer.autodesk.com; [ObjectARX SDK] ... input your client key and client secret of Forge (this assumes the credential has been ... input your AWS key and secret in Web.config. [ ].. I want to print a .dwg file to printer in my c# application by ObjectARX classes and methods but i am too beginner in ObjectARX. Which class .... KEY WORDS: Photogrammetry, Mapping, CAD, Plotter, Vector. ABSTRACT ... XXII ISPRS Congress, 25 August – 01 September 2012, Melbourne, Australia. 425 .... by Fenton Webb With ObjectARX you can add a filter function into the AutoCAD's ... The following example shows how to trap and filter out the cursor keys allowing your application to respond to the keys, rather than let... ... 06/01/2012 ... c72721f00a